## **QGIS Application - Feature request #10830 Displaying the name of each map in the composer**

*2014-07-07 03:18 AM - Harrissou Santanna*

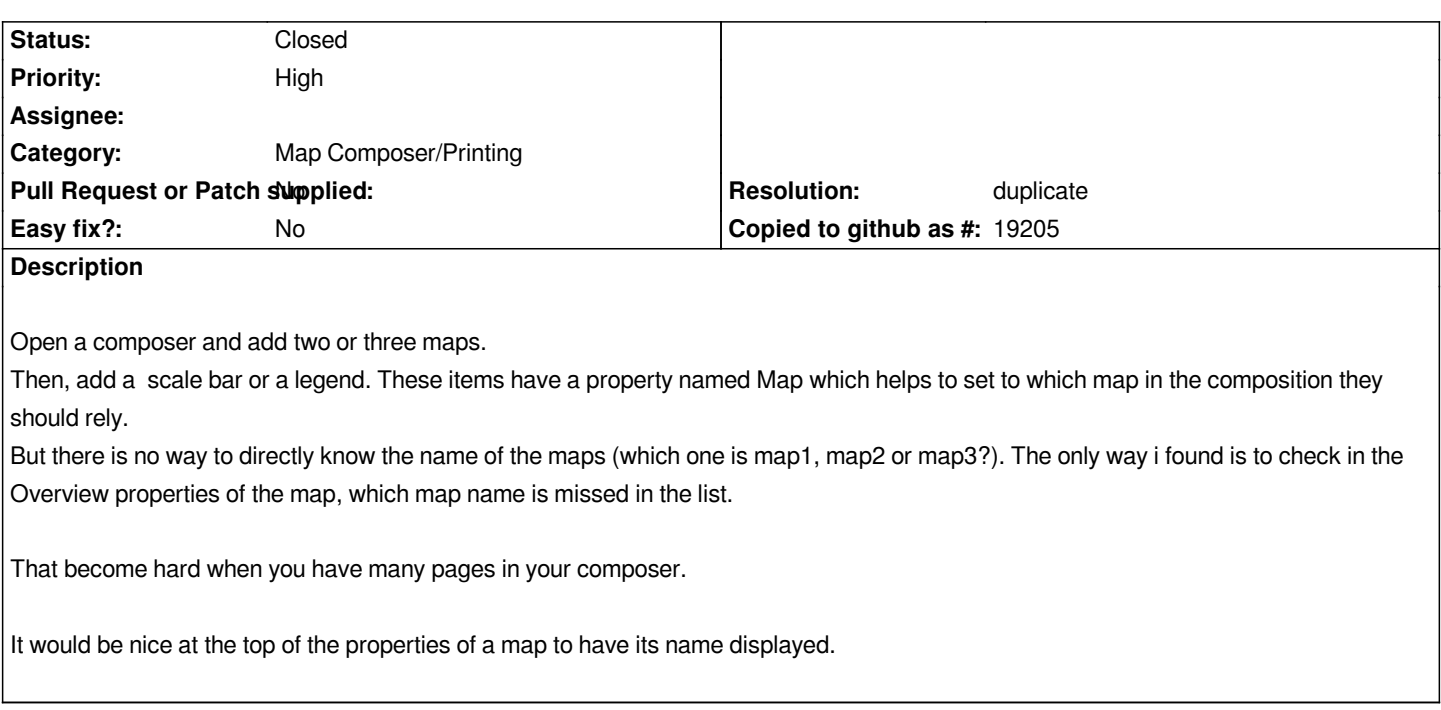

## **History**

## **#1 - 2014-07-07 04:20 PM - Nyall Dawson**

*- Resolution set to duplicate*

*- Status changed from Open to Closed*

*Duplicate of #9427*